## **AutoCAD Crack PC/Windows [Latest-2022]**

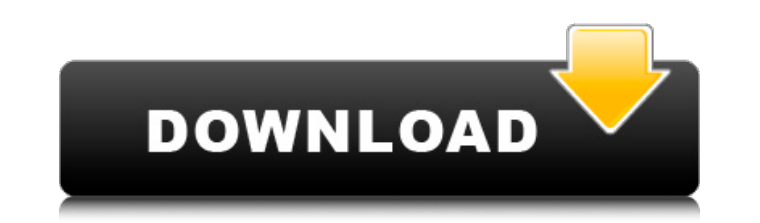

#### **AutoCAD Crack + Activation PC/Windows [Latest]**

1. What are the major features of AutoCAD Cracked Accounts? AutoCAD 2022 Crack is a commercial, block-based CAD system. A block is a two-dimensional drawing element in the shape of a rectangle, circle, or a polygon. All th then organized into drawings. The drawings are made up of blocks, which are made up of sub-blocks and lines. The drawings can be viewed as lines on the screen, as blocks on the drawing sheet or as both. The drawings can be rotated, mirrored, moved or duplicated. 2. How is AutoCAD For Windows 10 Crack different from other types of CAD? The following points differentiate AutoCAD Download With Full Crack from other CAD: An element can be linked a component. Elements in AutoCAD can be grouped and locked so that they cannot be moved and modified. The drawing sheet is very efficient, and multiple sheets can be opened in one window. Documentation can be created in th called Parameter Controls. This creates a layer between the drawing and the documentation that can easily be removed and modified. The feature hierarchy is maintained when modifying and hiding the elements of the drawings. with options such as snap, join, control, scale, alignment, and other features. 3. What are the advantages of AutoCAD? The advantages of AutoCAD are: Users can make drawings and check their work without leaving their desks can see changes immediately. More control over drawing than is possible in other CAD applications. For creating drawings that are easy to understand. 4. What are the disadvantages of AutoCAD? The disadvantages of AutoCAD a available in standard AutoCAD drawings. Faster and complicated drawing. 5. Which one of the following is the most common CAD software? The most common CAD software is AutoCAD. Other CAD software that is very similar to Aut Adobe® PDF software. 6. What is the use of AutoCAD? AutoCAD is used for preparing production drawings, computer-aided design (CAD) drawings, and for viewing drawings

#### **AutoCAD Crack+ Full Version [32|64bit]**

Published API Specifications (APIS) AutoCAD Cracked Accounts developed the following specification for applications that want to interact with the program: AutoCAD Autocad Design Suite 2007-2016 Autodesk Exchange Design Su Architecture 2016-2017 AutoCAD Electrical 2017-2018 AutoCAD Civil 3D 2017-2018 AutoCAD Mechanical 2018-2020 AutoCAD Electrical Vx 2014-2019 AutoCAD Architecture Vx 2013-2019 Autodesk Exchange Design Suite Vx 2012-2016 Auto Vx 2010-2015 AutoCAD LT for Microsoft Windows (formerly AutoCAD-DGN) 2010-2014 AutoCAD LT for Microsoft Windows (formerly AutoCAD-DGN) 2005-2009 AutoCAD for Microsoft Windows 2003-2008 AutoCAD 2000 AutoCAD LT for Microsoft Windows 2000 (formerly CAD-DGN) AutoCAD LT for Windows 9x (formerly AutoCAD-DGN) AutoCAD for Windows 9x (formerly AutoCAD-DGN) Infographics and documentation AutoCAD documentation AutoCAD's documentation describes the prog features, provides many diagrams, and provides detailed instructions. To improve the quality of the documentation, in 2006, a multilingual editor was added to the online version of the AutoCAD system. AutoCAD's Help system online version has all of AutoCAD's commands available in 16 languages. This help system has an extended editing interface allowing editing of both text and code. AutoCAD's documentation can be divided into two parts: Manu documentation that is created manually and stored in the Help files. This documentation describes features, and includes many diagrams. Online documentation The documentation that is created using the InfoBar. This documen released, and is provided through the Internet. You can use these two parts of AutoCAD documentation to learn more about AutoCAD. AutoCAD User's Guide AutoCAD's User's Guide is a guide that summarizes all of the documentat the Online documentation to browse the User's Guide. AutoCAD's User's Guide can be divided into two parts: Online documentation The online documentation that is available through the Internet and used to browse the User's

#### **AutoCAD Crack**

Choose > Options > Automatic/On-Demand > PDF Setup and check Run PDF Setup or Open Folder In. Install Autodesk Autocad in a folder. Run Autodesk Autocad.exe from the folder. Choose > Options > Automatic/On-Demand > PDF Set Setup or Open Folder In. There's a picture in the folder. Run Autodesk Autocad.exe from the folder again. Choose > Options > Automatic/On-Demand > PDF Setup and check Run PDF Setup or Open Folder In. You may get some dialo the setup is done. [Association of rs2032583 polymorphism in the 3'-UTR of melanocortin-4 receptor gene and cerebrovascular disease in ischemic stroke]. To explore the possible association of a single-nucleotide polymorphi receptor (MC4R) gene with ischemic stroke (IS) and its clinical characteristics. Two hundred and sixty patients with IS and 242 healthy controls were included in this study. The number of affected vessels, scores on the Na fasting blood glucose (FBG), lipid profile, carotid intima-media thickness (IMT) and rs2032583 genotype in the 3'-UTR of MC4R gene were compared between IS patients and healthy controls. The correlations of rs2032583 genot were also examined. The frequency of CC genotype was significantly higher in the IS group than in the control group (28.9% vs. 15.2%, PQ: Why does reading.xlsx file need activation of Word and Excel? I am creating an

### **What's New In?**

Be inspired by our new tutorial videos and interactive help on the web: Live demonstrations and guided walks through the new features and updates Webinars on AutoCAD 2023, new features, and tips and tricks Watch AutoCAD 20 topic describes the latest updates to AutoCAD. AutoCAD is released in two versions. The first version (AutoCAD LT) is a lighter version that has some of the features included in AutoCAD. For more information, see the page sketching: Sketch geometry using 3D in 2D mode. Construct two-dimensional geometry on top of three-dimensional objects to create and design assemblies and models. (video: 2:30 min.) Move, rotate, scale, and align geometry. of 3D shapes. Transform 2D and 3D objects to align with each other. (video: 2:30 min.) Use 3D axis snaps to align a 2D shape with the X-Y-Z axes. (video: 3:09 min.) Define 3D constraints, walls, and shelves. Use 3D constra illusion of third dimensions. (video: 2:30 min.) Display 3D object properties in 2D. When you view and edit 3D objects in 2D, you can see the X-Y-Z properties on the properties shelf in 2D. (video: 2:00 min.) Create 3D fre objects, such as rooms, plants, and furniture, and 3D objects that you draw on your computer. Change the 3D orientation of the model, and then edit the surface geometry in 2D. (video: 2:30 min.) Use parametric modeling to two- and three-dimensional surfaces that follow mathematical rules and constraints. Set parametric options to control the shape and measure length, area, and volume. (video: 2:29 min.) Organize views of 3D models. You can views of the model on the same two-dimensional workspace and to create a document that includes all

# **System Requirements For AutoCAD:**

Can I submit a portfolio? As of October 2019, you may submit a portfolio only through the Gradient portfolio program. To submit a portfolio: Follow these steps: 1. Choose a category, and click the green Gradient portfolio click "Submit" at the bottom. 3. Your portfolio will now be on Gradient's portfolio page. Congratulations! What's

Related links: